## Postkarte 4S 12,5 x 23,5

Endformat:

**260 x 245 mm 250 x 235 mm**

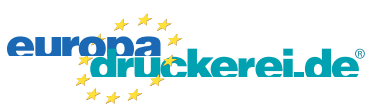

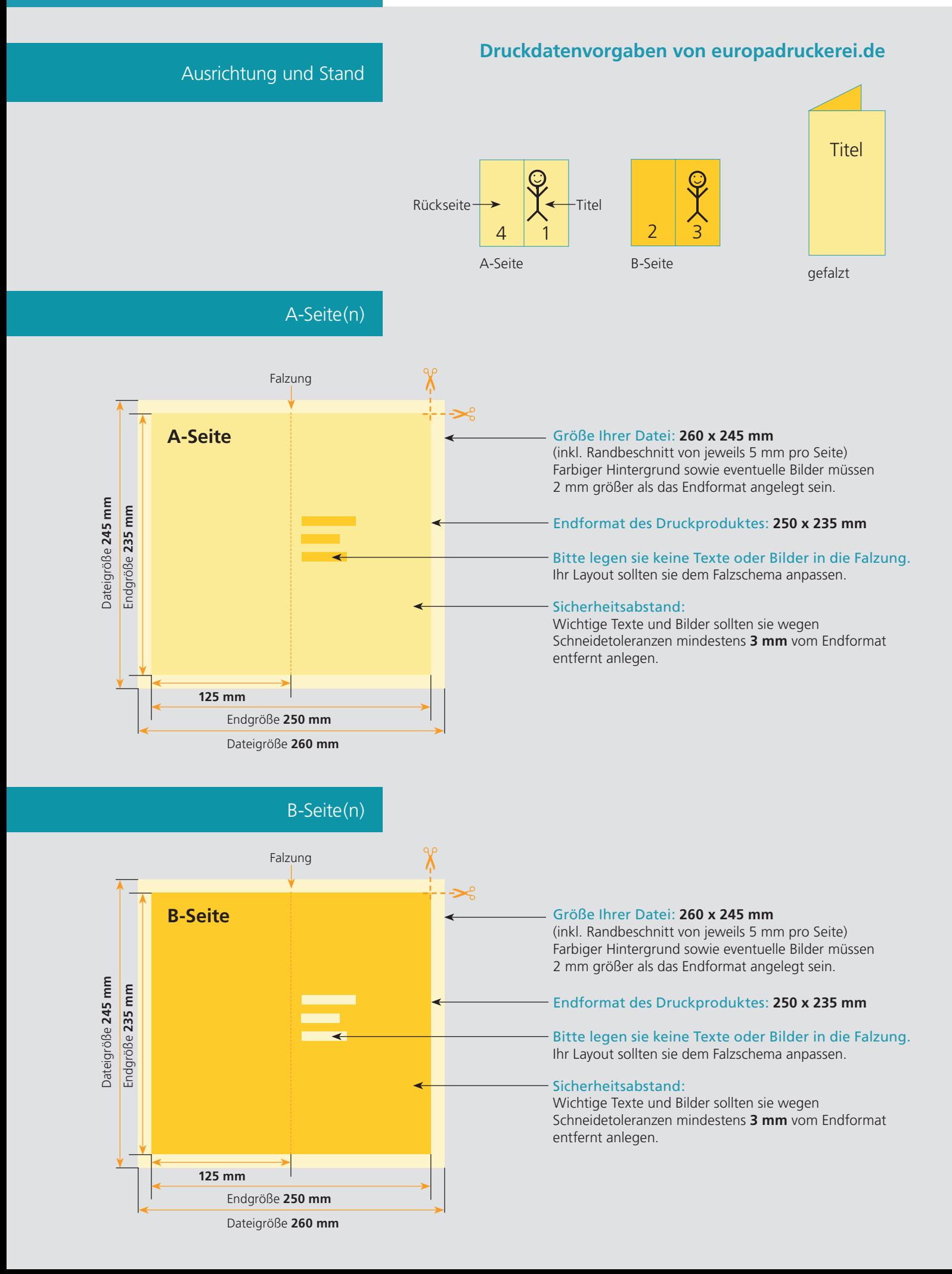

## Nutzen Sie unsere Druckerei App

e de la provincia de la construcción de la construcción de la construcción de la construcción de la construcció<br>La construcción de la construcción de la construcción de la construcción de la construcción de la construcción

Ξ

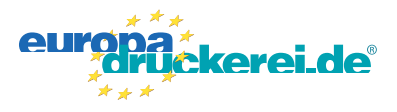

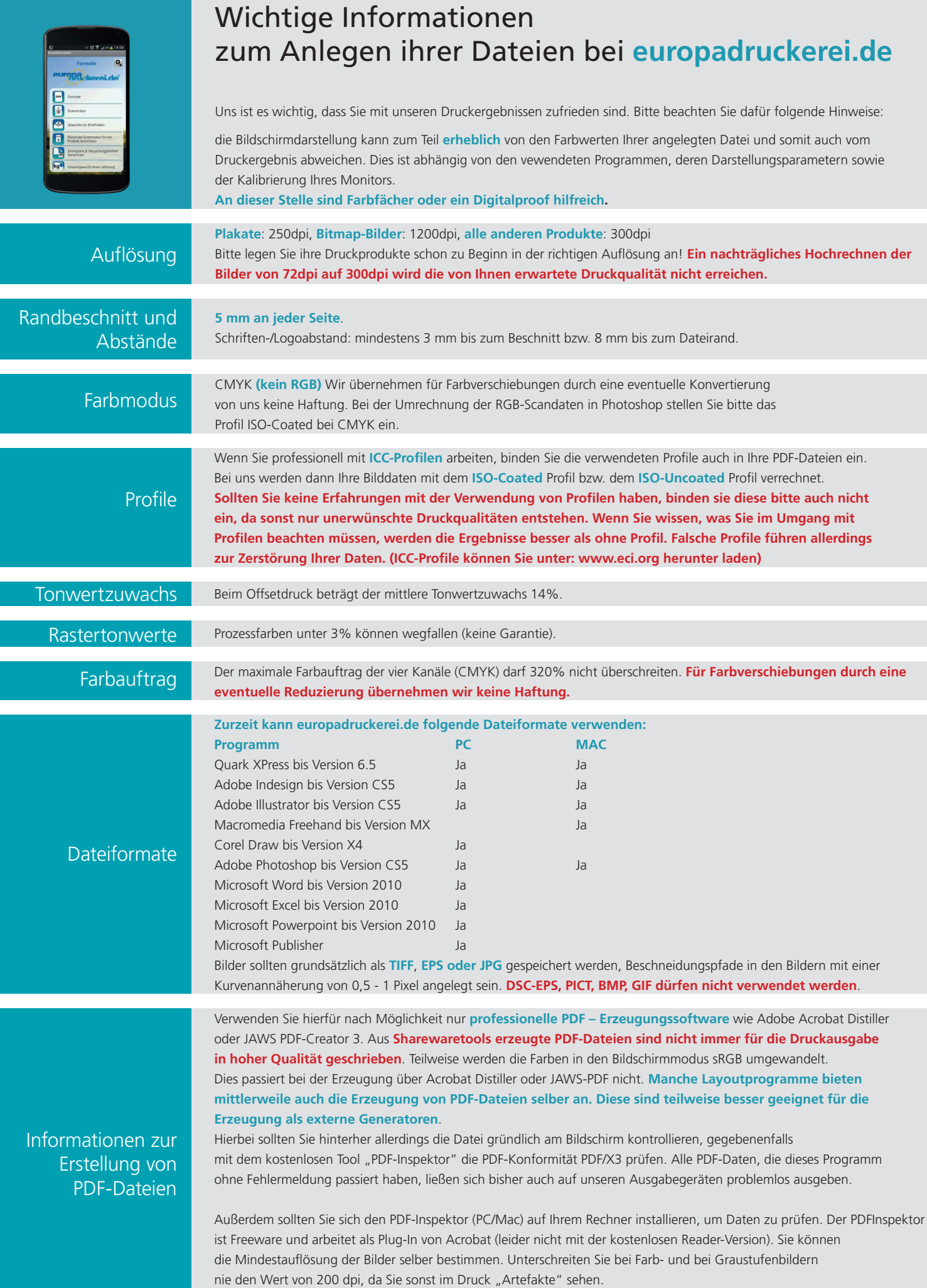